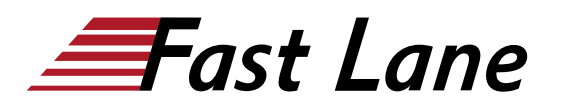

# Network Management with HPE Aruba Networking Central (AOS-10) (MACC)

# **ID** MACC **Prix** CHF 3 200,– (Hors Taxe) **Durée** 3 jours

## **A qui s'adresse cette formation**

- Networking IT professionals or
- technical marketing professionals looking to expand their knowledge and skillset on the Aruba Central platform

## **Cette formation prépare à la/aux certifications**

Aruba Product Specialist Central (APSC)

## **Objectifs**

After you successfully complete this course, expect to be able to:

- Describe and explain HPE Aruba Networking Central features.
- Onboard devices in HPE Aruba Networking Central and explain the different methods for onboarding.
- Explain the purpose of groups, labels, and sites within HPE Aruba Networking Central.
- Describe HPE Aruba Networking Central API capabilities.
- Manage, configure, and monitor access points using HPE Aruba Networking Central.
- Describe HPE Aruba Networking Central services.

# **Contenu**

## **Introduction to Network Management with HPE Aruba Networking Central (AOS-10) Central**

- Network challenges at the edge
- HPE Aruba Networking Central and HPE GreenLake
- Licensing

## **Onboarding devices**

- Adding devices to the inventory
- Zero Touch Provisioning
- Device inventory
- Manually adding devices
- Cloud activation key
- Smartphone apps
- Device assignment
- Key management
- Subscription assignment
- Onboarding troubleshooting

## **Groups, sites, and labels**

- Create groups, sites, and labels within HPE Aruba Networking Central
- Use groups, sites, and labels to filter and organize your devices

# **VisualRF**

- VisualRF setup
- Planning
- Deployed APs

## **HPE Aruba Networking Instant Access Point configuration**

- Instant AP configuration
- Monitoring

## **Managing AOS-10 access points**

- AP configuration
- WLAN creation
- Monitoring

# **Cloud Guest**

- Guest access
- Cloud Guest
- Guest WLAN

## **AIOps**

- HPE Aruba Networking Central cloud AIOps portfolio
- What AIOps is and is not
- Use case examples
- HPE Aruba Networking Central licenses for AIOps
- AI search
- AI Insights
- AI Assist

## **Application Visibility and Presence Analytics**

- Application visibility
- Wi-Fi connectivity
- Presence analytics

# **Administration and maintenance**

- Users and roles
- Reports
- Firmware
- Additional features

# **HPE Aruba Networking Central API**

- What is API?
- REST basic concepts
- HPE Aruba Networking Central REST API overview
- HPE Aruba Networking Central API call with access token
- API tools
- API resources

# **Monitoring and troubleshooting**

- Network monitoring
- Device monitoring
- Client monitoring
- Troubleshooting tools

# **Managed Service Provider**

- Enable MSP
- MSP dashboard and configuration
- Customization
- Creating customers
- Groups
- MSP users
- Customer device assignment

**Centres de formation dans le monde entier**

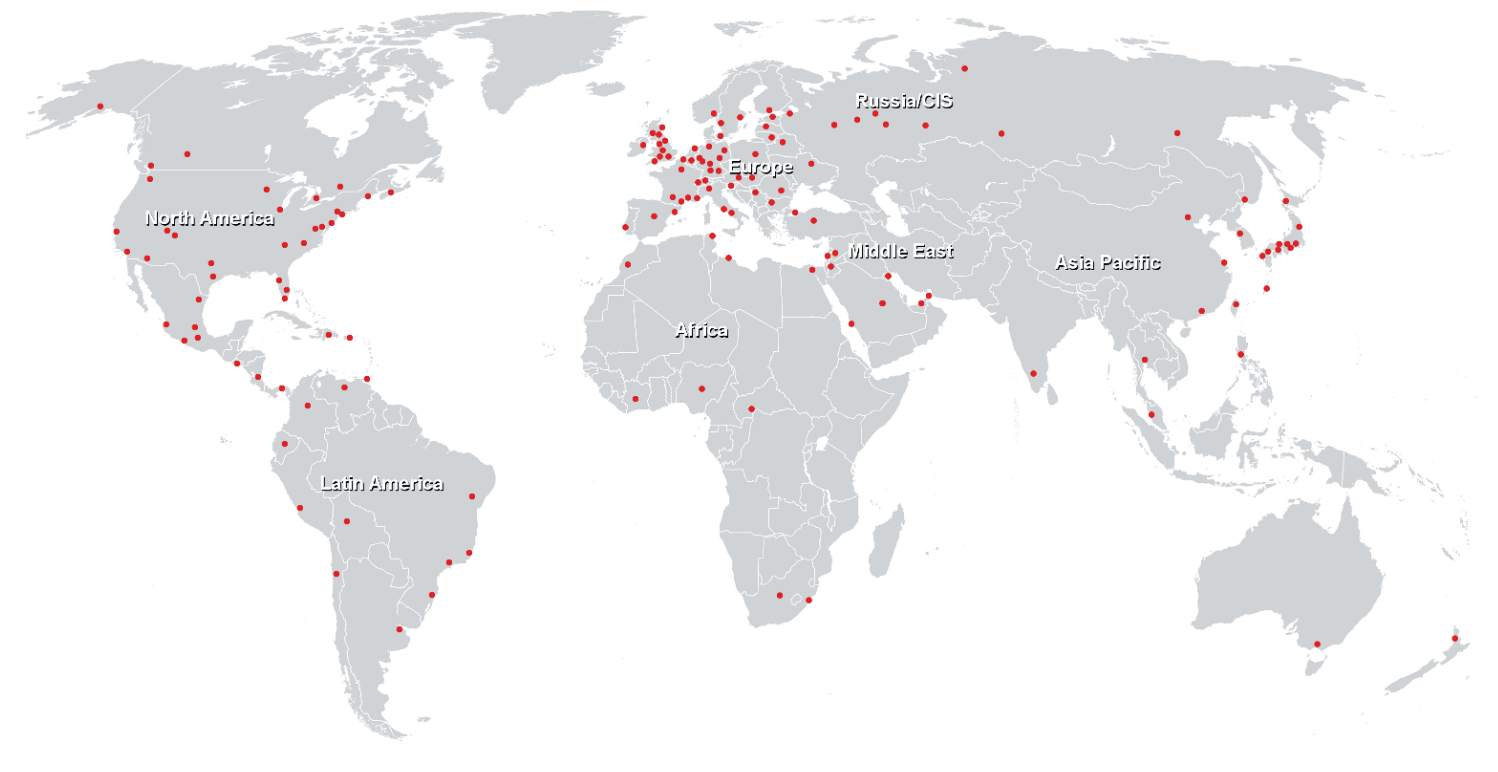

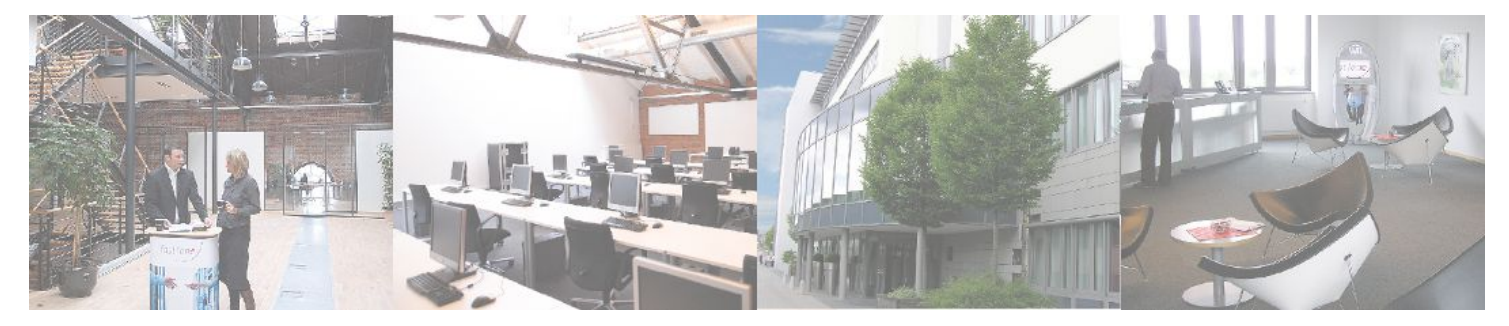

**Fast Lane Institute for Knowledge Transfer (Switzerland) AG**

Husacherstrasse 3 CH-8304 Wallisellen Tel. +41 44 832 50 80

**info@flane.ch, https://www.flane.ch**